# **Flask-Assets Documentation**

*Release 0.12*

**Michael Elsdörfer**

**Apr 26, 2017**

# **Contents**

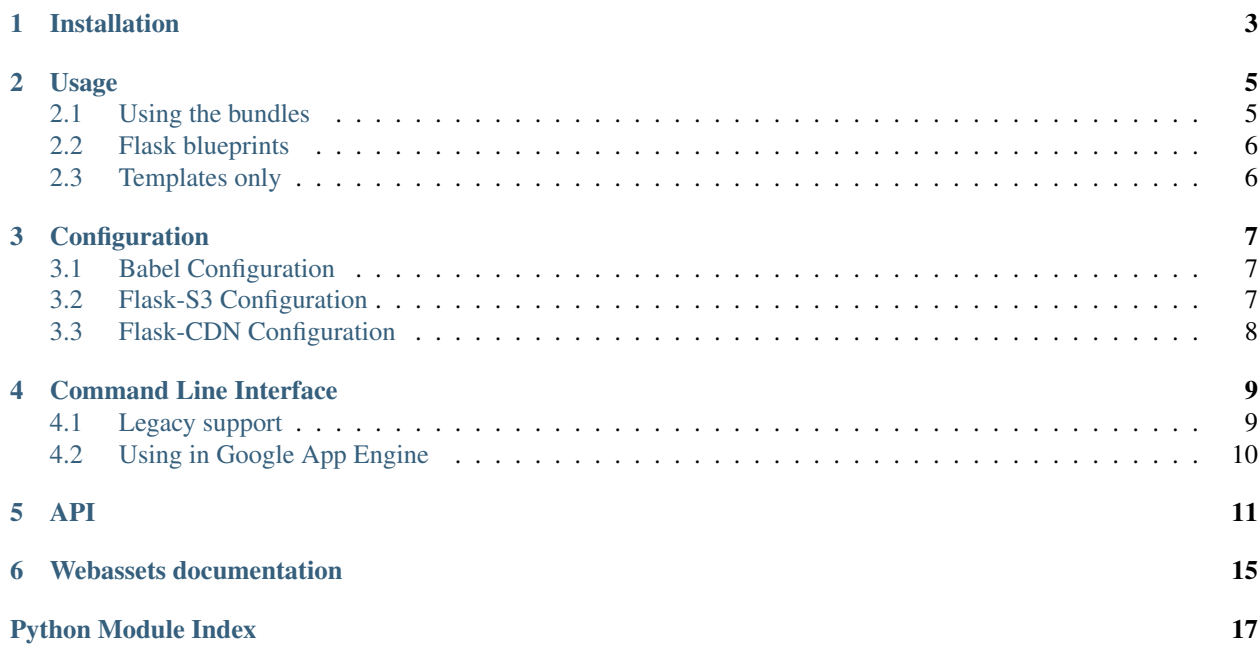

Flask-Assets helps you to integrate [webassets](http://github.com/miracle2k/webassets) into your [Flask](http://flask.pocoo.org/) application.

Installation

<span id="page-6-0"></span>Install the extension with one of the following commands:

\$ easy\_install Flask-Assets

or alternatively if you have pip installed:

\$ pip install Flask-Assets

### Usage

<span id="page-8-0"></span>You initialize the app by creating an  $Environment$  instance, and registering your assets with it in the form of so called *bundles*.

```
from flask import Flask
from flask_assets import Environment, Bundle
app = Flash( name )
assets = Environment(ap)js = Bundle('jquery.js', 'base.js', 'widgets.js',
            filters='jsmin', output='gen/packed.js')
assets.register('js_all', js)
```
A bundle consists of any number of source files (it may also contain other nested bundles), an output target, and a list of filters to apply.

All paths are relative to your app's static directory, or the static directory of a *[Flask blueprint](#page-9-0)*.

If you prefer you can of course just as well define your assets in an external config file, and read them from there. webassets includes a number of [helper classes](https://webassets.readthedocs.io/en/latest/loaders.html#loaders) for some popular formats like YAML.

Like is common for a Flask extension, a Flask-Asssets instance may be used with multiple applications by initializing through init\_app calls, rather than passing a fixed application object:

```
app = Flask(\underline{\hspace{1cm}}name \underline{\hspace{1cm}})assets = flask_assets.Environment()
assets.init_app(app)
```
## <span id="page-8-1"></span>**Using the bundles**

Now with your assets properly defined, you want to merge and minify them, and include a link to the compressed result in your web page:

```
{% assets "js_all" %}
   <script type="text/javascript" src="{{ ASSET_URL }}"></script>
{% endassets %}
```
That's it, really. Flask-Assets will automatically merge and compress your bundle's source files the first time the template is rendered, and will automatically update the compressed file everytime a source file changes. If you set ASSETS\_DEBUG in your app configuration to True, then each source file will be outputted individually instead.

## <span id="page-9-0"></span>**Flask blueprints**

If you are using Flask blueprints, you can refer to a blueprint's static files via a prefix, in the same way as Flask allows you to reference a blueprint's templates:

js = Bundle('app\_level.js', 'blueprint/blueprint\_level.js')

In the example above, the bundle would reference two files, {APP\_ROOT}/static/app\_level.js, and {BLUEPRINT\_ROOT}/static/blueprint\_level.js.

If you have used the webassets library standalone before, you may be familiar with the requirement to set the directory and url configuration values. You will note that this is not required here, as Flask's static folder support is used instead. However, note that you *can* set a custom root directory or url if you prefer, for some reason. However, in this case the blueprint support of Flask-Assets is disabled, that is, referencing static files in different blueprints using a prefix, as described above, is no longer possible. All paths will be considered relative to the directory and url you specified.

Pre 0.7 modules are also supported; they work exactly the same way.

# <span id="page-9-1"></span>**Templates only**

If you prefer, you can also do without defining your bundles in code, and simply define everything inside your template:

```
{% assets filters="jsmin", output="gen/packed.js",
         "common/jquery.js", "site/base.js", "site/widgets.js" %}
   <script type="text/javascript" src="{{ ASSET_URL }}"></script>
{% endassets %}
```
## **Configuration**

<span id="page-10-0"></span>webassets supports a couple of configuration options. Those can be set both through the *[Environment](#page-14-1)* instance, as well as the Flask configuration. The following two statements are equivalent:

```
assets_env.debug = True
app.config['ASSETS_DEBUG'] = True
```
For a list of available settings, see the full [webassets documentation.](https://webassets.readthedocs.io/en/latest/environment.html#environment-configuration)

### <span id="page-10-1"></span>**Babel Configuration**

If you use [Babel](http://babel.edgewall.org/) for internationalization, then you will need to add the extension to your babel configuration file as webassets.ext.jinja2.AssetsExtension

Otherwise, babel will not extract strings from any templates that include an assets tag.

Here is an example babel.cfg:

```
[python: **.py]
[jinja2: **.html]
extensions=jinja2.ext.autoescape,jinja2.ext.with_,webassets.ext.jinja2.AssetsExtension
```
## <span id="page-10-2"></span>**Flask-S3 Configuration**

[Flask-S3](https://flask-s3.readthedocs.io/en/latest/) allows you to upload and serve your static files from an Amazon S3 bucket. It accomplishes this by overwriting the Flask url\_for function. In order for Flask-Assets to use this overwritten url\_for function, you need to let it know that you are using Flask-S3. Just set

```
app.config['FLASK_ASSETS_USE_S3']=True
```
# <span id="page-11-0"></span>**Flask-CDN Configuration**

[Flask-CDN](https://flask-cdn.readthedocs.io/en/latest/) allows you to upload and serve your static files from a CDN (like [Amazon Cloudfront\)](https://aws.amazon.com/cloudfront/), without having to modify your templates. It accomplishes this by overwriting the Flask url\_for function. In order for Flask-Assets to use this overwritten url\_for function, you need to let it know that you are using Flask-CDN. Just set

app.config['FLASK\_ASSETS\_USE\_CDN']=True

### Command Line Interface

#### <span id="page-12-0"></span>*New in version 0.12.*

Flask 0.11+ comes with build-in integration of [CLI](https://flask.pocoo.org/docs/0.11/cli/) using [click](https://click.pocoo.org/docs/latest/) library. The assets command is automatically installed through *setuptools* using flask.commands entry point group in setup.py.

```
entry_points={
    'flask.commands': [
        'assets = flask_assets:assets',
    ],
},
```
After installing Flask 0.11+ you should see following line in the output when executing flask command in your shell:

```
$ flask --help
...
Commands:
  assets Web assets commands.
...
```
# <span id="page-12-1"></span>**Legacy support**

If you have [Flask-Script](http://pypi.python.org/pypi/Flask-Script) installed, then a command will be available as  $flast\_assets$ . ManageAssets:

```
from flask_assets import ManageAssets
manager = Manager(app)
manager.add_command("assets", ManageAssets(assets_env))
```
You can explicitly pass the assets\_env when adding the command as above. Alternatively, ManageAssets will import the current\_app from Flask and use the jinja\_env.

The command allows you to do things like rebuilding bundles from the command line. See the list of [available](https://webassets.readthedocs.io/en/latest/script.html#script-commands) [subcommands.](https://webassets.readthedocs.io/en/latest/script.html#script-commands)

# <span id="page-13-0"></span>**Using in Google App Engine**

You can use flask-assets in Google App Engine by manually building assets. The GAE runtime cannot create files, which is necessary for normal flask-assets functionality, but you can deploy pre-built assets. You can use a file change listener to rebuild assets on the fly in development.

For a fairly minimal example which includes auto-reloading in development, see [flask-assets-gae-example.](https://github.com/SocosLLC/flask-assets-gae-example)

Also see the [relevant webassets documentation.](http://webassets.readthedocs.io/en/latest/faq.html#is-google-app-engine-supported)

### API

<span id="page-14-3"></span><span id="page-14-0"></span>Integration of the webassets library with Flask.

#### <span id="page-14-1"></span>class flask\_assets.**Environment**(*app=None*)

This object is used to hold a collection of bundles and configuration.

If it initialized with an instance of Flask application then webassets Jinja2 extension is automatically registered.

#### **config\_storage\_class**

alias of [FlaskConfigStorage](#page-16-0)

#### <span id="page-14-2"></span>**directory**

The base directory to which all paths will be relative to.

#### **from\_module**(*path*) Register bundles from a Python module

#### **from\_yaml**(*path*)

Register bundles from a YAML configuration file

**resolver\_class**

alias of [FlaskResolver](#page-16-1)

#### **url**

The base url to which all static urls will be relative to.

#### class flask\_assets.**Bundle**(*\*contents*, *\*\*options*)

A bundle is the unit webassets uses to organize groups of media files, which filters to apply and where to store them.

Bundles can be nested arbitrarily.

A note on the connection between a bundle and an "environment" instance: The bundle requires a environment that it belongs to. Without an environment, it lacks information about how to behave, and cannot know where relative paths are actually based. However, I don't want to make the Bundle.\_\_init\_\_ syntax more complicated than it already is by requiring an Environment object to be passed. This would be a particular nuisance when nested bundles are used. Further, nested bundles are never explicitly connected to an Environment, and what's more, the same child bundle can be used in multiple parent bundles.

<span id="page-15-0"></span>This is the reason why basically every method of the Bundle class takes an env parameter - so a parent bundle can provide the environment for child bundles that do not know it.

#### **build**(*force=None*, *output=None*, *disable\_cache=None*)

Build this bundle, meaning create the file given by the output attribute, applying the configured filters etc.

If the bundle is a container bundle, then multiple files will be built.

Unless force is given, the configured updater will be used to check whether a build is even necessary.

If output is a file object, the result will be written to it rather than to the filesystem.

The return value is a list of FileHunk objects, one for each bundle that was built.

#### **depends**

Allows you to define an additional set of files (glob syntax is supported), which are considered when determining whether a rebuild is required.

#### **extra**

A custom user dict of extra values attached to this bundle. Those will be available in template tags, and can be used to attach things like a CSS 'media' value.

#### **get\_version**(*ctx=None*, *refresh=False*)

Return the current version of the Bundle.

If the version is not cached in memory, it will first look in the manifest, then ask the versioner.

refresh causes a value in memory to be ignored, and the version to be looked up anew.

#### **id**()

This is used to determine when a bundle definition has changed so that a rebuild is required.

The hash therefore should be built upon data that actually affect the final build result.

#### **is\_container**

Return true if this is a container bundle, that is, a bundle that acts only as a container for a number of sub-bundles.

It must not contain any files of its own, and must have an empty output attribute.

#### **iterbuild**(*ctx*)

Iterate over the bundles which actually need to be built.

This will often only entail  $s \in \text{If}$ , though for container bundles (and container bundle hierarchies), a list of all the non-container leafs will be yielded.

Essentially, what this does is "skip" bundles which do not need to be built on their own (container bundles), and gives the caller the child bundles instead.

The return values are 3-tuples of (bundle, filter\_list, new\_ctx), with the second item being a list of filters that the parent "container bundles" this method is processing are passing down to the children.

#### **resolve\_contents**(*ctx=None*, *force=False*)

Return an actual list of source files.

What the user specifies as the bundle contents cannot be processed directly. There may be glob patterns of course. We may need to search the load path. It's common for third party extensions to provide support for referencing assets spread across multiple directories.

This passes everything through Environment.resolver, through which this process can be customized.

At this point, we also validate source paths to complain about missing files early.

<span id="page-16-2"></span>The return value is a list of 2-tuples (original item, abspath). In the case of urls and nested bundles both tuple values are the same.

Set force to ignore any cache, and always re-resolve glob patterns.

**resolve\_output**(*ctx=None*, *version=None*)

Return the full, absolute output path.

If a %(version)s placeholder is used, it is replaced.

```
urls(*args, **kwargs)
```
Return a list of urls for this bundle.

Depending on the environment and given options, this may be a single url (likely the case in production mode), or many urls (when we source the original media files in DEBUG mode).

Insofar necessary, this will automatically create or update the files behind these urls.

#### <span id="page-16-0"></span>class flask\_assets.**FlaskConfigStorage**(*\*a*, *\*\*kw*)

Uses the config object of a Flask app as the backend: either the app instance bound to the extension directly, or the current Flask app on the stack.

Also provides per-application defaults for some values.

Note that if no app is available, this config object is basically unusable - this is by design; this could also let the user set defaults by writing to a container not related to any app, which would be used as a fallback if a current app does not include a key. However, at least for now, I specifically made the choice to keep things simple and not allow global across-app defaults.

#### **setdefault**(*key*, *value*)

We may not always be connected to an app, but we still need to provide a way to the base environment to set it's defaults.

#### <span id="page-16-1"></span>class flask\_assets.**FlaskResolver**

Adds support for Flask blueprints.

This resolver is designed to use the Flask staticfile system to locate files, by looking at directory prefixes ( $f \circ \circ /$ bar.png looks in the static folder of the foo blueprint.  $url$  for is used to generate urls to these files.

This default behaviour changes when you start setting certain standard *webassets* path and url configuration values:

If a Environment.  $directory$  is set, output files will always be written there, while source files still use the Flask system.

If a Environment.load\_path is set, it is used to look up source files, replacing the Flask system. Blueprint prefixes are no longer resolved.

#### **convert\_item\_to\_flask\_url**(*ctx*, *item*, *filepath=None*)

Given a relative reference like *foo/bar.css*, returns the Flask static url. By doing so it takes into account blueprints, i.e. in the aformentioned example, foo may reference a blueprint.

If an absolute path is given via filepath, it will be used instead. This is needed because item may be a glob instruction that was resolved to multiple files.

If app.config("FLASK\_ASSETS\_USE\_S3") exists and is True then we import the url\_for function from flask\_s3, otherwise we import url\_for from flask directly.

If app.config("FLASK\_ASSETS\_USE\_CDN") exists and is True then we import the url\_for function from flask.

#### **split\_prefix**(*ctx*, *item*)

See if item has blueprint prefix, return (directory, rel\_path).

#### <span id="page-17-0"></span>class flask\_assets.**Jinja2Filter**(*context=None*)

Will compile all source files as Jinja2 templates using the standard Flask contexts.

#### class flask\_assets.**ManageAssets**(*assets\_env=None*, *impl=<class 'flask\_assets.FlaskArgparseInterface'>*, *log=None*)

Manage assets.

**run**(*args*)

Runs the management script. If self.env is not defined, it will import it from current\_app.

# Webassets documentation

<span id="page-18-0"></span>For further information, have a look at the complete [webassets documentation,](https://webassets.readthedocs.io/en/latest/index.html#index) and in particular, the following topics:

- [Configuration](https://webassets.readthedocs.io/en/latest/environment.html#environment-configuration)
- [All about bundles](https://webassets.readthedocs.io/en/latest/bundles.html#bundles)
- [Builtin filters](https://webassets.readthedocs.io/en/latest/builtin_filters.html#builtin-filters)
- [Custom filters](https://webassets.readthedocs.io/en/latest/custom_filters.html#custom-filters)
- [CSS compilers](https://webassets.readthedocs.io/en/latest/css_compilers.html#css-compilers)
- [FAQ](https://webassets.readthedocs.io/en/latest/faq.html#faq)

Python Module Index

<span id="page-20-0"></span>f

flask\_assets, [11](#page-14-0)

### Index

## B

build() (flask\_assets.Bundle method), [12](#page-15-0) Bundle (class in flask\_assets), [11](#page-14-3)

## C

config\_storage\_class (flask\_assets.Environment attribute), [11](#page-14-3) convert\_item\_to\_flask\_url() (flask\_assets.FlaskResolver method), [13](#page-16-2)

## D

depends (flask assets.Bundle attribute), [12](#page-15-0) directory (flask\_assets.Environment attribute), [11](#page-14-3)

# E

Environment (class in flask\_assets), [11](#page-14-3) extra (flask\_assets.Bundle attribute), [12](#page-15-0)

# F

flask assets (module), [11](#page-14-3) FlaskConfigStorage (class in flask\_assets), [13](#page-16-2) FlaskResolver (class in flask\_assets), [13](#page-16-2) from\_module() (flask\_assets.Environment method), [11](#page-14-3) from\_yaml() (flask\_assets.Environment method), [11](#page-14-3)

## G

get\_version() (flask\_assets.Bundle method), [12](#page-15-0)

### I

id() (flask\_assets.Bundle method), [12](#page-15-0) is\_container (flask\_assets.Bundle attribute), [12](#page-15-0) iterbuild() (flask\_assets.Bundle method), [12](#page-15-0)

### J

Jinja2Filter (class in flask\_assets), [13](#page-16-2)

### M

ManageAssets (class in flask\_assets), [14](#page-17-0)

# R

resolve\_contents() (flask\_assets.Bundle method), [12](#page-15-0) resolve\_output() (flask\_assets.Bundle method), [13](#page-16-2) resolver\_class (flask\_assets.Environment attribute), [11](#page-14-3) run() (flask\_assets.ManageAssets method), [14](#page-17-0)

## S

setdefault() (flask\_assets.FlaskConfigStorage method), [13](#page-16-2) split\_prefix() (flask\_assets.FlaskResolver method), [13](#page-16-2)

### $\cup$

url (flask\_assets.Environment attribute), [11](#page-14-3) urls() (flask\_assets.Bundle method), [13](#page-16-2)